## **Registering for Sussex County 4-H Public Presentations**

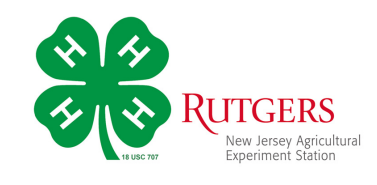

Login to your family account in 4-HOnline.

Select *Events* from the menu on the left.

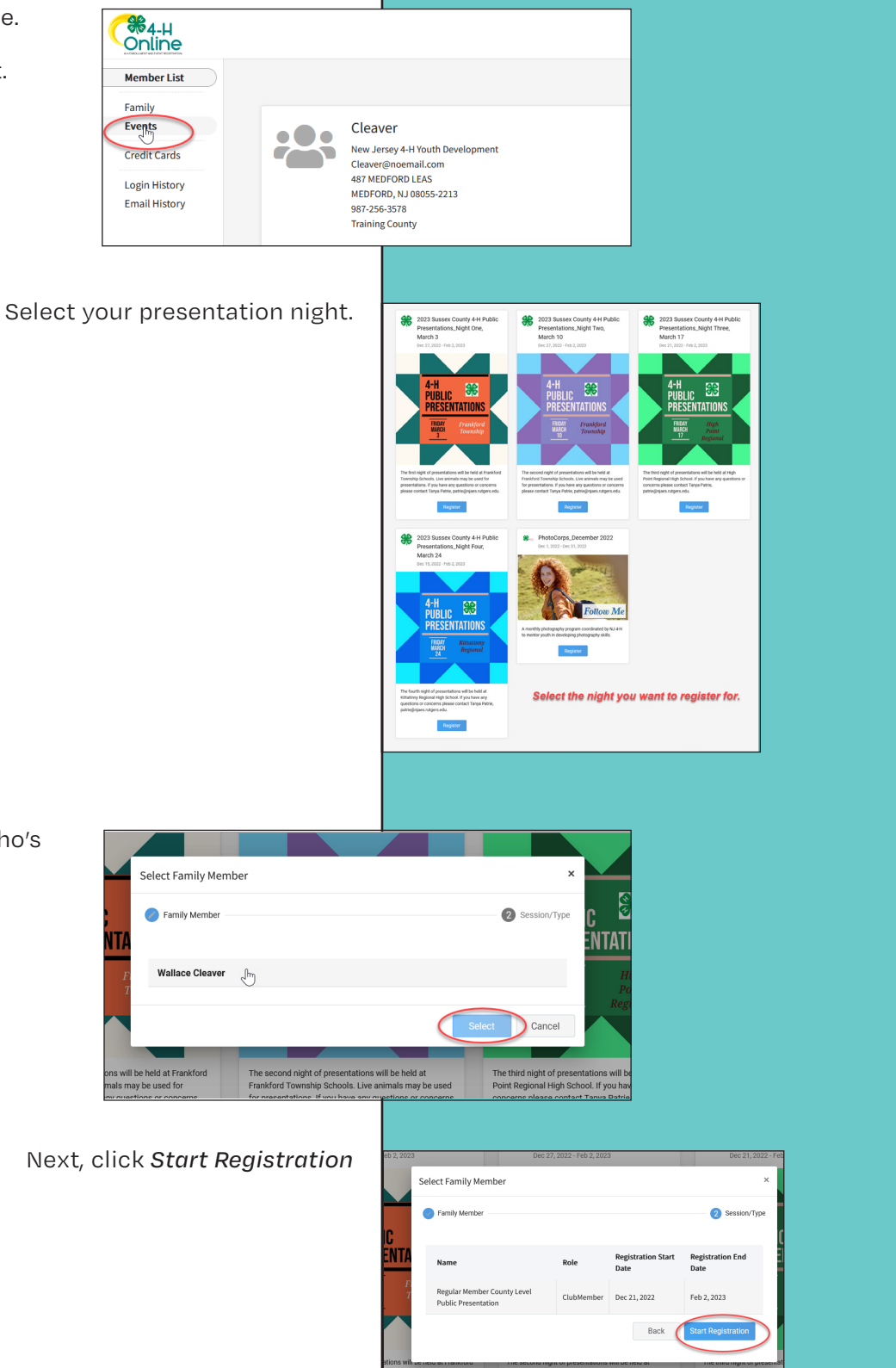

Click on the name of the the member who's registering and click *Select*.

> Cooperating Agencies: Rutgers, The State University of New Jersey, U.S. Department of Agriculture, and Boards of County Commissioners. Rutgers Cooperative Extension, a unit of Rutgers New Jersey Agricultural Experiment Station, in an equal opportunity program provider and employer.

Answer the questions about your **Wallace Cleaver** presentation.  $\bullet$ At the bottom of this screen you can .<br>What is the title of your presenta download more information about this year's presentations as well as the *NJ 4-H Public*  escribe what your presentation will be abou *Presentations Guide.* Click *Next* when done. Read and sign the consent agreements on the **Wallace Cleaver** next page. nission to record the image an<br>see sound, still, or moving image<br>er purposes that support the m<br>ring images belong to Rutgers. aucauonai, promouonai,<br>I agree that all rights to the Finally, review the information on the Summary page and click *Finish* **Wallace Cleaver** 2023 Sussex County 4-H Public Presentations Night One. Marc You will receive an email confirming your  $\bigcirc$  ou registration was *submitted*. Summary Details The 4-H Office will contact you with any questions. **Event Name** 2023 Sussex County 4-H Public Presentations\_Night One March<sub>3</sub> A second email with more information will **Event Start Date 12/27/2022** confirm your child has been registered for the **Event End Date** 2/2/2023 night selected. Regular Member County Level Public Presentation **Registration Type** If you need to change the date of your presentation, or have questions, please contact Tanya Patrie, patrie@njaes.rutgers.edu **Checking your Event Status Member** You can check the status or your registration **Theodore Cleaver #74598** through the member's record in 4-HOnline. Mar 5, 2010 **864-H Online** Select *View* next to the member's name on **Wallace Cleaver #96905** View the Member List page then, click on *Events* in Member List Apr 15, 2007 the column on the left menu. Profile **Events I have Registered For** Events You'll see all the events they've registered for  $4 - H$ and their status. Enrollment 2023 Sussex County 4-H Public Presentations - 2022-2023<br>New Jersey 4-H Youth Development Resubmit **About You** Incomplete registrations can be completed by **Activities** 2023 Sussex County 4-H Public Presentations\_Night One, March 3 - 2022-2023 clicking on the registration.Animals

Cooperating Agencies: Rutgers, The State University of New Jersey, U.S. Department of Agriculture, and Boards of County Commissioners. Rutgers Cooperative Extension, a unit of Rutgers New Jersey Agricultural Experiment Station, in an equal opportunity program provider and employer.

**Status of member's events** 

Awards

Clubs Consents